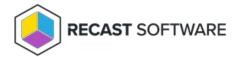

## **Service Connection Types**

Last Modified on 07.16.24

You can add and manage connections to third-party services on the **Service Connections** page in your Recast Management Server.

## Service Connection Types

- ActiveDirectory: Needed for Right Click Tools web dashboards
- AzureActiveDirectory (Entra ID): Needed for Privilege Manager and the Entra ID BitLocker Recovery Keys tool
- MEMCM (Microsoft Endpoint Manager Configuration Manager): Needed for Application Manager and Right Click
  Tools web dashboards
- MBAM (Microsoft BitLocker Administration and Monitoring): Optional for BitLocker web dashboard

Copyright © 2024 Recast Software Inc. All rights reserved.